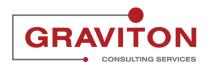

# TL01 Entering Time for a Period $\boxtimes$

24 Steps

Created by Rajnandini Chouhan Creation Date

Last Updated

June 21, 2022

June 22, 2022

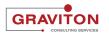

# Click on Sign In

|                                                        | Sign In<br>Oracle Applications Cloud               |        |
|--------------------------------------------------------|----------------------------------------------------|--------|
|                                                        | LALEE<br><br>Forget Password<br>Sign In<br>English |        |
| Copyright(C) 2011, 2021, Oracle and/or its affiliates. |                                                    | ORACLE |

#### STEP 2

### Go under Me tab

| Weber County TES I/UAT Environment | t (Last Refresh: 19/MAT/2022)     |                           |                         |            |                      |               |
|------------------------------------|-----------------------------------|---------------------------|-------------------------|------------|----------------------|---------------|
|                                    | ${f Q}$ Search for people and act |                           |                         |            |                      |               |
|                                    | Good afternoon, Ll                | ISA LEE!                  |                         |            |                      |               |
|                                    | Me My Team My Client Gro          | ups Benefits Admi         | inistration My Er       |            | Others               |               |
|                                    | QUICK ACTIONS                     | APPS                      |                         |            |                      |               |
|                                    | Personal Details                  |                           | Ø                       | 愈          |                      |               |
|                                    | Document Records                  | Directory                 | Journeys                | Pay        | Time and<br>Absences |               |
|                                    | B Identification Info             |                           |                         |            |                      |               |
|                                    | Contact Info                      | ÎĈ                        | Å                       | $\bigcirc$ | Ĩ                    |               |
|                                    | Finily and Emergency Contacts     | Career and<br>Performance | Personal<br>Information |            | Benefits             |               |
| 2                                  | My Organization Chart             |                           |                         |            |                      | 1/1/21-992/11 |
|                                    |                                   | A                         | )                       |            | ୍ମ                   |               |

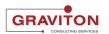

#### **Click on Time and Absences tile**

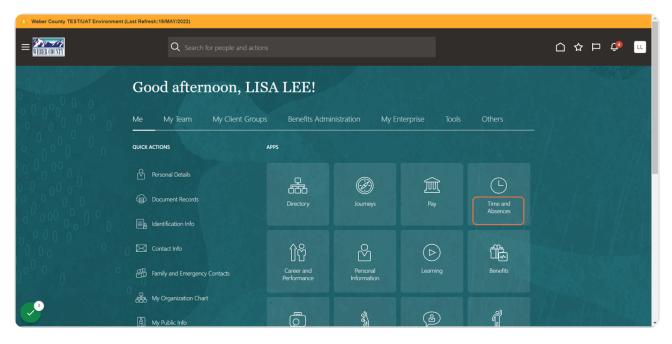

STEP 4

## **Click on Existing Time Cards**

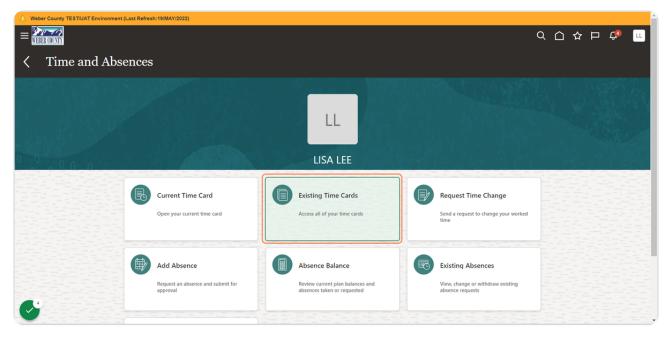

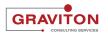

# Select a timecard. In this case, 5/21/22-5/27/22

|           |                                                                                                    | ۹             | Ô, | ☆ ₽ | Ç₄ |
|-----------|----------------------------------------------------------------------------------------------------|---------------|----|-----|----|
| < LL Exis |                                                                                                    | 55-571720 180 |    |     |    |
|           | and and a second state of the second state of the second state of the second state of the second state of the s |               |    |     |    |
|           | Time Cards                                                                                                    |               |    |     |    |
|           | Last 5 time cards v                                                                                             |               |    |     |    |
|           | ブネ 5/14/22 - 5/20/22 Saved<br>Total Hours:8                                                                     |               |    |     |    |
|           | 分 5/21/22 - 5/27/22 Saved<br>Total Hours:5                                                                      |               |    |     |    |
|           |                                                                                                    |               |    |     |    |
|           |                                                                                                    |               |    |     |    |
| 5         |                                                                                                    |               |    |     |    |

STEP 6

### Click on Add

| EBER (OUNTY |                                 |                                                                                  | Q                   |                 | р 🛧 ш  |
|-------------|---------------------------------|----------------------------------------------------------------------------------|---------------------|-----------------|--------|
| LISA LEE    | rd: 5/21/22 - 5/27/22           | 1/2 Actions                                                                      | •                   | iub <u>m</u> it | Cancel |
|             |                                 |                                                                                  | 711 10              |                 |        |
|             | Saved<br>Status<br>Show Details | 5.00<br>Reported Hours                                                           |                     |                 |        |
|             |                                 |                                                                                  |                     |                 |        |
|             | Entries                         | ( + A                                                                            | dd                  |                 |        |
|             | Actions ∨                       | View By Reported details by entry date $\sim$ Sort By Reported date - old to new | N ~                 |                 |        |
|             | Sat,May 21                      | 2.00 Hours<br>CORRECTIONAL ASSISTANT- E120006   Reg   Project - Test - 1-<br>01  |                     |                 |        |
|             | Sat,May 21                      | 1.00 Hours<br>CORRECTIONAL ASSISTANT- E120006   Reg   Project - Test - 3-<br>03  | <ul> <li></li></ul> |                 |        |
|             | Tue,May 24                      | 2.00 Hours                                                                       | /                   |                 |        |

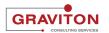

| Click on dropdown menu | below Payroll Time Type |
|------------------------|-------------------------|
|------------------------|-------------------------|

| <br>                            |                                                             |  |
|---------------------------------|-------------------------------------------------------------|--|
| Entries                         |                                                             |  |
| 2110100                         |                                                             |  |
|                                 |                                                             |  |
|                                 |                                                             |  |
|                                 |                                                             |  |
|                                 |                                                             |  |
|                                 |                                                             |  |
|                                 | OK <u>C</u> ancel                                           |  |
|                                 | gancer                                                      |  |
| *Assignment                     | *Select Dates                                               |  |
|                                 |                                                             |  |
| CORRECTIONAL ASSISTANT- E120006 |                                                             |  |
|                                 |                                                             |  |
| *Payroll Time Type              |                                                             |  |
| <br>Payroll Time Type           | Start Time 🔯 End Time 🔯                                     |  |
| Reg                             | start Time                                                  |  |
| <br>ing C                       |                                                             |  |
|                                 | Quantity                                                    |  |
| Project                         | · · · · · · · · · · · · · · · · · · ·                       |  |
| <br>Select a value              |                                                             |  |
| <br>Select a value V            |                                                             |  |
|                                 |                                                             |  |
| Activity                        |                                                             |  |
|                                 | Add another date                                            |  |
| Select a value V                |                                                             |  |
|                                 |                                                             |  |
|                                 |                                                             |  |
| Comments                        |                                                             |  |
|                                 |                                                             |  |
|                                 |                                                             |  |
|                                 |                                                             |  |
|                                 |                                                             |  |
|                                 |                                                             |  |
|                                 |                                                             |  |
|                                 | li li                                                       |  |
|                                 |                                                             |  |
| Sat,May 21                      | 2.00 Hours                                                  |  |
| <br>Sat, May 21                 | 2.00 Hours                                                  |  |
|                                 | CORRECTIONAL ASSISTANT- E120006   Reg   Project - Test - 1- |  |
|                                 | 01                                                          |  |
|                                 |                                                             |  |

#### STEP 8

# Select Reg, if it's not there by default

|                                                                                                    | Eventual end                    |                                                             |                                                                                                    |
|----------------------------------------------------------------------------------------------------|---------------------------------|-------------------------------------------------------------|----------------------------------------------------------------------------------------------------|
|                                                                                                    | Entries                         |                                                             |                                                                                                    |
|                                                                                                    |                                 |                                                             |                                                                                                    |
|                                                                                                    |                                 |                                                             |                                                                                                    |
|                                                                                                    |                                 |                                                             |                                                                                                    |
|                                                                                                    |                                 |                                                             |                                                                                                    |
| and an an an an an an an                                                                                                    |                                 |                                                             |                                                                                                    |
|                                                                                                    |                                 |                                                             |                                                                                                    |
|                                                                                                    |                                 |                                                             |                                                                                                    |
|                                                                                                    |                                 |                                                             |                                                                                                    |
|                                                                                                    |                                 | OK Cancel                                                   |                                                                                                    |
|                                                                                                    |                                 |                                                             |                                                                                                    |
|                                                                                                    | *Assignment                     | *Select Dates                                               |                                                                                                    |
|                                                                                                    | Assignment                      | Select Dates                                                |                                                                                                    |
|                                                                                                    |                                 | dds                                                         |                                                                                                    |
|                                                                                                    | CORRECTIONAL ASSISTANT- E120006 |                                                             |                                                                                                    |
|                                                                                                    |                                 |                                                             |                                                                                                    |
|                                                                                                    |                                 |                                                             |                                                                                                    |
|                                                                                                    | *Payroll Time Type              |                                                             |                                                                                                    |
| and the second second sec |                                 | Start Time 🚳 End Time 🚳                                     |                                                                                                    |
| Anna and an and an and an and an and                                                                                                    | Reg ~                           |                                                             | the second second secon |
|                                                                                                    |                                 |                                                             |                                                                                                    |
| and a first of the second second second second second second second second second second second second second s                                                                                                    | Attribute Value                 | 0                                                           |                                                                                                    |
|                                                                                                    | Autoute value                   | Quantity                                                    |                                                                                                    |
|                                                                                                    |                                 |                                                             |                                                                                                    |
|                                                                                                    | Reg                             |                                                             |                                                                                                    |
|                                                                                                    |                                 |                                                             |                                                                                                    |
| and the second second second second second second second second second second second second second second second                                                                                                    |                                 |                                                             | the second second second second second second second second second second second second second second second s                                                                                                    |
|                                                                                                    | Holiday                         |                                                             |                                                                                                    |
|                                                                                                    | Tonday                          |                                                             | and the second second                                                                                                    |
|                                                                                                    |                                 | Add another date                                            |                                                                                                    |
|                                                                                                    | Comp Dian Ont in                |                                                             | and the set of the set of the set |
|                                                                                                    | Comp Plan - Opt In              |                                                             |                                                                                                    |
|                                                                                                    |                                 |                                                             |                                                                                                    |
|                                                                                                    |                                 |                                                             |                                                                                                    |
|                                                                                                    | Comp Plan - Opt Out             |                                                             |                                                                                                    |
|                                                                                                    |                                 |                                                             |                                                                                                    |
|                                                                                                    |                                 |                                                             |                                                                                                    |
|                                                                                                    | On Call Pay                     |                                                             |                                                                                                    |
|                                                                                                    |                                 |                                                             |                                                                                                    |
|                                                                                                    |                                 |                                                             |                                                                                                    |
|                                                                                                    |                                 |                                                             |                                                                                                    |
|                                                                                                    |                                 |                                                             |                                                                                                    |
|                                                                                                    |                                 |                                                             |                                                                                                    |
|                                                                                                    |                                 | <i>n</i>                                                    |                                                                                                    |
|                                                                                                    |                                 |                                                             |                                                                                                    |
|                                                                                                    |                                 |                                                             |                                                                                                    |
|                                                                                                    | Sat,May 21                      | 2.00 Hours                                                  |                                                                                                    |
|                                                                                                    |                                 | 2.00                                                        |                                                                                                    |
|                                                                                                    |                                 | CORRECTIONAL ACCIDENTS EXCOURSE Developed Tests 4           |                                                                                                    |
|                                                                                                    |                                 | CORRECTIONAL ASSISTANT- E120006   Reg   Project - Test - 1- |                                                                                                    |
|                                                                                                    |                                 | 01                                                          |                                                                                                    |
|                                                                                                    |                                 |                                                             |                                                                                                    |
|                                                                                                    |                                 |                                                             |                                                                                                    |
|                                                                                                    |                                 |                                                             |                                                                                                    |

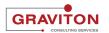

### Click on calendar icon below Select dates

|                | Entries                         |                                                                   |                 |
|----------------|---------------------------------|-------------------------------------------------------------------|-----------------|
|                |                                 |                                                                   |                 |
|                | *Assignment                     | *Select Dates                                                     |                 |
|                | CORRECTIONAL ASSISTANT- E120006 |                                                                   |                 |
| 2017년 22년 22년  | *Payroll Time Type              | Start Time 📸 End Time                                             |                 |
|                | Reg 🗸                           |                                                                   |                 |
|                | Project                         | Quantity                                                          |                 |
| 전 주요 영화 전 영화 영 | Select a value v                |                                                                   |                 |
|                | Activity                        | Add another date                                                  |                 |
|                | Select a value v                |                                                                   | 2012년 2012년 1월  |
|                | Comments                        |                                                                   |                 |
|                |                                 |                                                                   |                 |
|                |                                 |                                                                   |                 |
|                |                                 |                                                                   |                 |
| 화가가 가슴 가슴      | Sat,May 21                      | 2.00 Hours                                                        |                 |
|                |                                 | CORRECTIONAL ASSISTANT- E120006   Reg   Project - Test - 1-<br>01 |                 |
| 3              | Sat,May 21                      | 1.00 Hours                                                        |                 |
|                |                                 | CORRECTIONAL ASSISTANT- E120006   Reg   Project - Test - 3-<br>03 | 그는 그는 그는 그는 그는, |

#### STEP 10

# Select Monday, Thursday and Friday of the timecard week

|   | Entries                                                                                                 |                                                                                                    |  |
|---|----------------------------------------------------------------------------------------------------|----------------------------------------------------------------------------------------------------|--|
|   | *Assignment                                                                                             | *Select Dates                                                                                                    |  |
|   | CORRECTIONAL ASSISTANT- E120006                                                                         |                                                                                                    |  |
|   | *Payroll Time Type      Reg     Project     Select a value     Activity     Select a value     Comments | X         X           SUN MON TUE WED THU FRI SAT         X           1         2         3         4         5         6         7           8         9         10         11         12         13         14           15         16         17         18         19         20         21 |  |
| 5 | Sat,May 21<br>Sat,May 21                                                                                | 2.00 Hours<br>CORRECTIONAL ASSISTANT- E120006   Reg   Project - Test - 1-<br>01<br>1.00 Hours<br>CORRECTIONAL ASSISTANT- E120006   Reg   Project - Test - 3-                                                                                                    |  |

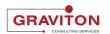

```
STEP 11
```

Type "8" in the quantity menu

| *Assignment *Select Dates CORRECTIONAL ASSISTANT- E120006 5/23/225/27/22 1 |   |
|----------------------------------------------------------------------------|---|
| 3 days selected                                                            |   |
| 3 days selected                                                            |   |
| Payroll Time Type                                                          | - |
| Reg Start Time to End Time                                                 |   |
| Project Quantity Quantity                                                  | 1 |
| Select a value                                                             |   |
| Activity Add another date                                                  |   |
| Select a value                                                             |   |
| Comments                                                                   |   |
|                                                                            | 1 |
|                                                                            |   |
|                                                                            |   |
|                                                                            | 1 |
| Sat,May 21         2.00 Hours                                              | 1 |
| CORRECTIONAL ASSISTANT- E120006   Reg   Project - Test - 1-<br>01          |   |
| Sat,May 21 1.00 Hours                                                      |   |
| CORRECTIONAL ASSISTANT- E120006   Reg   Project - Test - 3-<br>03          | - |

#### STEP 12

# Click on OK

|                         | Entries                         |                                                                   |                          |
|-------------------------|---------------------------------|-------------------------------------------------------------------|--------------------------|
|                         |                                 |                                                                   |                          |
|                         |                                 | *Select Dates                                                     |                          |
|                         | *Assignment                     |                                                                   |                          |
|                         | CORRECTIONAL ASSISTANT- E120006 | 5/23/22 5/27/22                                                   |                          |
| 그는 가지 못한 귀가 주니?         | *Payroll Time Type              | 3 days selected                                                   | 그는 모두 모님 옷을 두 가 봐.       |
|                         |                                 | Start Time 🔯 End Time 🔯                                           |                          |
|                         | Reg ~                           |                                                                   |                          |
|                         | Project                         | Quantity                                                          |                          |
|                         | Select a value                  | 8.00                                                              |                          |
| 아이에는 것 같은 것으로 같은        |                                 |                                                                   |                          |
|                         | Activity                        | Add another date                                                  |                          |
|                         | Select a value 🗸                |                                                                   |                          |
|                         |                                 |                                                                   |                          |
| : ㅋ그윈ㅋ? 윈윈ㅋㅋㅋㅋ          | Comments                        |                                                                   | 그는 너희 한 것을 수 있는 것을 수 있다. |
|                         |                                 |                                                                   |                          |
|                         |                                 |                                                                   |                          |
| 이 그 한 다 그 것 그 가 그 것 같아? |                                 |                                                                   |                          |
|                         |                                 | 4                                                                 |                          |
|                         |                                 |                                                                   |                          |
| 영화는 지수가 승규는 것 같은 것.     | Sat,May 21                      | 2.00 Hours                                                        |                          |
|                         |                                 | CORRECTIONAL ASSISTANT- E120006   Reg   Project - Test - 1-<br>01 |                          |
|                         | Sat,May 21                      | 1.00 Hours                                                        |                          |
|                         |                                 | CORRECTIONAL ASSISTANT- E120006   Reg   Project - Test - 3-<br>03 | 로난 고신민구 비부분.             |

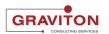

#### **Click on Submit**

|             |                                 |                                                            | く 口 な 口 🤤             |
|-------------|---------------------------------|------------------------------------------------------------|-----------------------|
| LL LISA LEE | rd: 5/21/22 - 5/27/22           |                                                            | Actions Submit Cancel |
|             | Saved<br>Status<br>Show Details | 29.00<br>Reported Hours                                    |                       |
|             | Entries                         | View By Reported details by entry date View By Report      | + Add                 |
|             | Sat,May 21                      | E120006   Reg   Project - Test - 1-01                      |                       |
|             | Sat,May 21                      | <b>1.00 Hours</b><br>E120006   Reg   Project - Test - 3-03 | <ul> <li>*</li> </ul> |
|             | Mon,May 23                      | 8.00 Hours<br>E120006   Reg                                |                       |

#### STEP 14

You will be returned to the Existing Time Cards page. To record project time on the time card - select the time card in which you made the changes earlier

| Weber County TEST/UAT I | Environment (Last Refresh:19/MAY/2022)            |           |                                          |  |
|-------------------------|---------------------------------------------------|-----------|------------------------------------------|--|
|                         |                                                   |           | م                                        |  |
| < LL                    | Existing Time Cards<br>LISA LEE                   |           | N AT AT AT A SA A SA A SA A SA A SA A SA |  |
|                         | Time Cards                                        |           |                                          |  |
|                         | Last 5 time cards                                 | ×         |                                          |  |
|                         | 5/14/22 - 5/20/22<br>Total Hours:8                | Saved     |                                          |  |
|                         | が <mark>5/21/22 - 5/27/22</mark><br>Total Hours29 | Submitted |                                          |  |
|                         |                                                   |           |                                          |  |

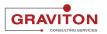

### **Click on Add**

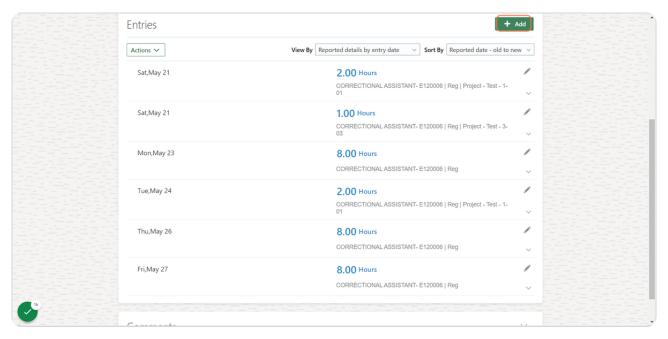

#### STEP 16

### Click on the calendar icon below Select dates

|               | Entries                         |                                                             |                       |
|---------------|---------------------------------|-------------------------------------------------------------|-----------------------|
|               |                                 |                                                             |                       |
|               |                                 |                                                             |                       |
| -1            |                                 |                                                             | - 전 이 그 한 것 같은 것 같은 것 |
|               |                                 |                                                             |                       |
|               |                                 | OK <u>C</u> ancel                                           |                       |
|               | *Assignment                     | *Select Dates                                               |                       |
|               | CORRECTIONAL ASSISTANT- E120006 |                                                             |                       |
|               |                                 |                                                             |                       |
|               | *Payroll Time Type              | Start Time                                                  |                       |
| 1 - 1 - 7 - 7 | Reg ~                           |                                                             | 이민 네는 다니면 비가 ?        |
|               | Project                         | Quantity                                                    |                       |
|               |                                 |                                                             |                       |
|               | Select a value 🗸                |                                                             | 아파는 것 같은 아파고 같이.      |
|               | Activity                        |                                                             |                       |
|               | Select a value                  | Add another date                                            |                       |
|               | Scient a value                  |                                                             |                       |
|               | Comments                        |                                                             | [2] 문 정보 ~ . 이가 주요?   |
|               | connents                        |                                                             |                       |
|               |                                 |                                                             |                       |
|               |                                 |                                                             |                       |
|               |                                 |                                                             |                       |
|               |                                 | h                                                           | 전 이 그 이 문서는 이 문문에서    |
|               |                                 |                                                             |                       |
|               | Sat,May 21                      | 2.00 Hours                                                  |                       |
|               |                                 | CORRECTIONAL ASSISTANT- E120006   Reg   Project - Test - 1- | 그 그는 것 같은 그 것은 것      |
|               |                                 | 01                                                          |                       |
|               |                                 |                                                             |                       |

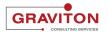

# Select a Friday of the timecard week

|            | Entries                                                                                                    |                                                                                                    |  |
|------------|----------------------------------------------------------------------------------------------------|----------------------------------------------------------------------------------------------------|--|
|            | *Assignment<br>CORRECTIONAL ASSISTANT- E120006 V<br>*Payroll Time Type<br>Reg V<br>Project<br>Select a value V<br>Activity<br>Select a value V | OK         Cancel           *Select Dates         Image: Constraint of the set of the set of the |  |
|            | Comments                                                                                                    | 29 30 31 1 2 3 4<br>Select days                                                                                                    |  |
|            | Sat,May 21                                                                                                    | 2.00 Hours<br>CORRECTIONAL ASSISTANT- E120006   Reg   Project - Test - 1-<br>01                                                                                                    |  |
| <b>1</b> 8 | Sat,May 21                                                                                                    | 1.00 Hours<br>CORRECTIONAL ASSISTANT- E120006   Reg   Project - Test - 3-                                                                                                    |  |

#### STEP 18

# Click on Project dropdown icon

|                      | Entries                         |                                                             |  |
|----------------------|---------------------------------|-------------------------------------------------------------|--|
|                      |                                 |                                                             |  |
|                      |                                 | OK <u>Cancel</u>                                            |  |
|                      | *Assignment                     | *Select Dates                                               |  |
|                      | CORRECTIONAL ASSISTANT- E120006 | 5/27/22                                                     |  |
|                      | *Payroll Time Type              | 1 day selected                                              |  |
|                      |                                 | Start Time 🐞 End Time 🐞                                     |  |
|                      | Reg 🗸                           |                                                             |  |
|                      | Project                         | Quantity                                                    |  |
|                      | Select a value                  |                                                             |  |
|                      | Select a value                  |                                                             |  |
|                      | Activity                        |                                                             |  |
|                      | Select a value                  | Add another date                                            |  |
|                      | Select a value                  |                                                             |  |
| 이유 정말 수 것 같아. 정말 것 같 | Comments                        |                                                             |  |
|                      | comments                        |                                                             |  |
|                      |                                 |                                                             |  |
| : 프랑노리 프랑프 프랑크       |                                 |                                                             |  |
|                      |                                 |                                                             |  |
|                      |                                 | 6                                                           |  |
| 승규는 이야구 말을 만들었다.     |                                 |                                                             |  |
|                      | Sat,May 21                      | 2.00 Hours                                                  |  |
|                      |                                 | CORRECTIONAL ASSISTANT- E120006   Reg   Project - Test - 1- |  |
| 그는 그는 것 같이 봐.        |                                 | 01                                                          |  |
|                      |                                 |                                                             |  |
| 20                   | Sat,May 21                      | 1.00 Hours                                                  |  |
|                      |                                 |                                                             |  |
|                      |                                 | CORRECTIONAL ASSISTANT- E120006   Reg   Project - Test - 3- |  |

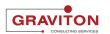

# Select a project

|    | Entries                                        |                                                                                                    |            |
|----|------------------------------------------------|----------------------------------------------------------------------------------------------------|------------|
|    |                                                |                                                                                                    |            |
|    | *Assignment                                    | *Select Dates                                                                                               |            |
|    | CORRECTIONAL ASSISTANT- E120006                | 5/27/22                                                                                                    |            |
|    | *Payroll Time Type                             | 1 day selected           Start Time         Image: Constraint of the time         Image: Constraint of time |            |
|    | Project                                        | Quantity                                                                                                    |            |
|    | Select a value  V Attribute Value              |                                                                                                    |            |
|    | Project - Test - 1-01                          | Add another date                                                                                            |            |
|    | Project - Test - 3-03<br>Project - Test - 2-02 |                                                                                                    |            |
|    |                                                |                                                                                                    |            |
|    |                                                | 6                                                                                                    |            |
|    | Sat,May 21                                     | 2.00 Hours                                                                                                  |            |
|    |                                                | CORRECTIONAL ASSISTANT- E120006   Reg   Project - Test - 1-<br>01                                           |            |
| 21 | Sat,May 21                                     | 1.00 Hours                                                                                                  | 1923 - 223 |
|    |                                                | CORRECTIONAL ASSISTANT- E120006   Reg   Project - Test - 3-                                                 |            |

#### STEP 20

# Type "8" in the quantity menu

|        | Entries                         |                                                                               |          |                |
|--------|---------------------------------|-------------------------------------------------------------------------------|----------|----------------|
|        |                                 |                                                                               |          |                |
|        | *Assignment                     | *Select Dates                                                                 | Cancel   |                |
|        | CORRECTIONAL ASSISTANT- E120006 | 5/27/22                                                                       |          |                |
|        | *Payroll Time Type              | 1 day selected           Start Time         Image: Constraint of the selected |          |                |
| 동민동민동민 | Reg                             | Quantity                                                                      | Quantity |                |
| 관련관계관  | Project - Test - 1-01           | l l                                                                           | ) —      |                |
|        | Activity                        | Add another date                                                              |          |                |
|        | Select a value v                |                                                                               |          |                |
|        | Comments                        |                                                                               | 1        |                |
|        |                                 |                                                                               |          |                |
|        | Sat,May 21                      | 2.00 Hours                                                                    |          |                |
|        |                                 | CORRECTIONAL ASSISTANT- E120006   Reg   Project - Test - 1-<br>01             |          |                |
| 23     | Sat,May 21                      | 1.00 Hours                                                                    |          |                |
|        |                                 | CORRECTIONAL ASSISTANT- E120006   Reg   Project - Test - 3-                   |          | 프레스 [14] 가 주관, |

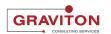

## Click on OK

|                                                                                                    | 010100                          |                         |                                                                                                    |
|----------------------------------------------------------------------------------------------------|---------------------------------|-------------------------|----------------------------------------------------------------------------------------------------|
|                                                                                                    |                                 |                         |                                                                                                    |
|                                                                                                    |                                 |                         |                                                                                                    |
|                                                                                                    | Show Details                    |                         |                                                                                                    |
|                                                                                                    |                                 |                         |                                                                                                    |
|                                                                                                    |                                 |                         |                                                                                                    |
|                                                                                                    |                                 |                         |                                                                                                    |
|                                                                                                    |                                 |                         |                                                                                                    |
| the second second second second second second second second second second second second second second second se |                                 |                         |                                                                                                    |
|                                                                                                    | E. I. I.                        |                         |                                                                                                    |
|                                                                                                    | Entries                         |                         |                                                                                                    |
|                                                                                                    |                                 |                         |                                                                                                    |
|                                                                                                    |                                 |                         | and the second second second second second second second second second second second second second second second                                                                                                    |
|                                                                                                    |                                 |                         |                                                                                                    |
|                                                                                                    |                                 |                         |                                                                                                    |
|                                                                                                    |                                 |                         | and the first state of the second state of the                                                                                                    |
|                                                                                                    |                                 |                         |                                                                                                    |
|                                                                                                    |                                 |                         |                                                                                                    |
|                                                                                                    |                                 | OK Cancel               |                                                                                                    |
|                                                                                                    |                                 | Cancer                  |                                                                                                    |
|                                                                                                    |                                 |                         |                                                                                                    |
|                                                                                                    | *Assignment                     | *Select Dates           |                                                                                                    |
|                                                                                                    |                                 |                         |                                                                                                    |
|                                                                                                    | CORRECTIONAL ASSISTANT- E120006 | 5/27/22                 | the second second second second second second second second second second second second second second second s                                                                                                    |
|                                                                                                    |                                 |                         |                                                                                                    |
|                                                                                                    |                                 | 1 day selected          |                                                                                                    |
|                                                                                                    | *Payroll Time Type              |                         |                                                                                                    |
|                                                                                                    |                                 | Start Time 🔯 End Time 🚳 |                                                                                                    |
|                                                                                                    | Reg ~                           |                         | and the second second sec                                                                                                    |
|                                                                                                    |                                 |                         | and the second second second second second second                                                                                                    |
| and the state of some state of                                                                                  |                                 | Quantity                | and the second second second second second second second second second second second second second second second                                                                                                    |
|                                                                                                    | Project                         | quantity                | and a second second second second second second second second second second second second second second second                                                                                                    |
|                                                                                                    |                                 | 8.00                    | and the set of the set of the set |
|                                                                                                    | Project - Test - 1-01 V         | 6.00                    |                                                                                                    |
|                                                                                                    | ,                               |                         |                                                                                                    |
|                                                                                                    |                                 |                         |                                                                                                    |
|                                                                                                    | Activity                        |                         |                                                                                                    |
|                                                                                                    |                                 | Add another date        |                                                                                                    |
|                                                                                                    | Select a value 🗸                |                         |                                                                                                    |
|                                                                                                    |                                 |                         |                                                                                                    |
| the second second second second second second second second second second second second second second second se |                                 |                         | and the second second second second second second second second second second second second second second second                                                                                                    |
| and a generative sector and the sector of                                                                       |                                 |                         | and the state of the state of the state of the state of the state of the state of the state of the state of the                                                                                                    |
|                                                                                                    | Comments                        |                         |                                                                                                    |
|                                                                                                    |                                 |                         |                                                                                                    |
|                                                                                                    |                                 |                         | and the second second second second second second second second second second second second second second second                                                                                                    |
|                                                                                                    |                                 |                         |                                                                                                    |
|                                                                                                    |                                 |                         |                                                                                                    |
|                                                                                                    |                                 |                         |                                                                                                    |
|                                                                                                    |                                 |                         |                                                                                                    |
|                                                                                                    |                                 |                         |                                                                                                    |
|                                                                                                    |                                 | ĥ                       |                                                                                                    |
|                                                                                                    |                                 |                         |                                                                                                    |
| 20                                                                                                    |                                 |                         |                                                                                                    |
|                                                                                                    | Sat,May 21                      | 2.00 Hours              |                                                                                                    |
|                                                                                                    | Jac, may 21                     | 2.00 Hours              |                                                                                                    |
|                                                                                                    |                                 |                         |                                                                                                    |
|                                                                                                    |                                 |                         |                                                                                                    |

#### STEP 22

### **Click on Submit**

| Weber County TEST/UAT Environment | (Last Refresh:19/MAY/2022)          |                                                                     |                 |                                |
|-----------------------------------|-------------------------------------|---------------------------------------------------------------------|-----------------|--------------------------------|
|                                   |                                     |                                                                     | C               | 2 合 ☆ ᄆ 亞 💷                    |
|                                   | rd: 5/21/22 - 5/27/22               | A                                                                   | ctions 🔻        | Sub <u>m</u> it <u>C</u> ancel |
|                                   | Submitted<br>Status<br>Show Details | 37.00<br>Reported Hours                                             |                 |                                |
|                                   | Entries                             |                                                                     | + Add           |                                |
|                                   | Actions V                           | View By Reported details by entry date v Sort By Reported date - of | d to new $\lor$ |                                |
|                                   | Sat,May 21                          | 2.00 Hours<br>E120006   Reg   Project - Test - 1-01                 | ~               |                                |
| 24                                | Sat,May 21                          | <b>1.00 Hours</b><br>E120006   Reg   Project - Test - 3-03          | ~               |                                |
|                                   | Mon,May 23                          | 8.00 Hours                                                          | /               |                                |

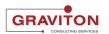

### **Click on Home**

| Weber County TEST/UAT Environment | (Last Refresh:19/MAY/2022)                  |           |                                        | · · · · · · · · · · · · · · · · · · · |
|-----------------------------------|---------------------------------------------|-----------|----------------------------------------|---------------------------------------|
|                                   |                                             |           | Q 🙆 1                                  | ☆ 🏳 🗘 🛄                               |
| LISA LE                           | ting Time Cards<br>E                        |           |                                        |                                       |
|                                   | Time Cards                                  |           |                                        |                                       |
|                                   | Last 5 time cards $\qquad \lor$             |           |                                        |                                       |
|                                   | ゲ <b>5/14/22 - 5/20/22</b><br>Total Hours:8 | Saved     |                                        |                                       |
|                                   | ブー 5/21/22 - 5/27/22<br>Total Hours:37      | Submitted | ···· ··· ··· ··· ··· ··· ··· ··· ··· · |                                       |
| 23                                |                                             |           |                                        |                                       |

STEP 24

# You will be directed to the Home page

| Weber County TESTIJAT Environment (Last Refresh:19/MAY/2022)                                                                                                    |                                   |                           |                         |             |                      |                       |
|----------------------------------------------------------------------------------------------------|-----------------------------------|---------------------------|-------------------------|-------------|----------------------|-----------------------|
|                                                                                                    |                                   |                           |                         |             |                      | 익 습 ☆ ᄆ 🕫 😐           |
|                                                                                                    | Good afternoon, Ll                | SA LEE!                   |                         |             |                      |                       |
|                                                                                                    | Me My Tearn My Client Grou        | ips Benefits Admi         | nistration My En        |             | Others               |                       |
|                                                                                                    | QUICK ACTIONS                     | APPS                      |                         |             |                      |                       |
|                                                                                                    | Personal Details                  |                           | Ø                       | 俞           |                      |                       |
|                                                                                                    | Document Records                  | Directory                 | Journeys                | Pay         | Time and<br>Absences |                       |
|                                                                                                    | B Identification Info             |                           |                         |             |                      |                       |
|                                                                                                    | Contact Info                      | ÎĈ                        | Ň                       |             | Ĩ                    | and the second second |
|                                                                                                    | 子子子 Family and Emergency Contacts | Career and<br>Performance | Personal<br>Information |             | Benefits             |                       |
| 26                                                                                                    | My Organization Chart             | රේ                        | ક્ષે                    | <b>(</b> 2) | ୍ମ                   |                       |
| 이 이 것 같은 것 같은 것 같은 것 같이 () ~ () ~ | My Public Info                    | Q                         | S/A                     |             |                      |                       |

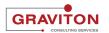

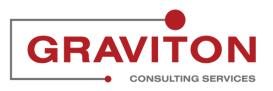